## Fichier:D sactiver les alertes lors de la r ception d un mail - Outlook fichier.png

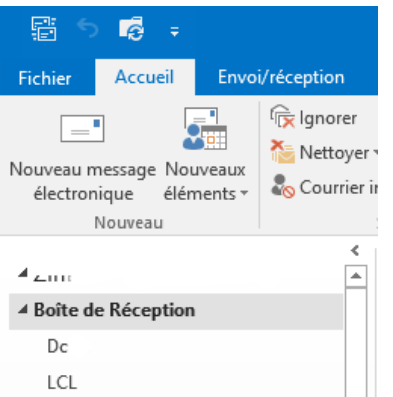

Pas de plus haute résolution disponible.

D\_sactiver\_les\_alertes\_lors\_de\_la\_r\_ception\_d\_un\_mail\_-\_Outlook\_fichier.png (250 × 261 pixels, taille du fichier : 9 Kio, type MIME : image/png) D\_sactiver\_les\_alertes\_lors\_de\_la\_r\_ception\_d\_un\_mail\_-\_Outlook\_fichier

## Historique du fichier

Cliquer sur une date et heure pour voir le fichier tel qu'il était à ce moment-là.

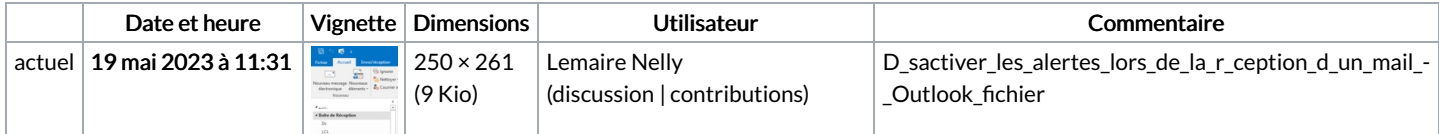

Vous ne pouvez pas remplacer ce fichier.

## Utilisation du fichier

La page suivante utilise ce fichier :

[Désactiver](https://rennesmetropole.dokit.app/wiki/D%25C3%25A9sactiver_les_alertes_lors_de_la_r%25C3%25A9ception_d%2527un_mail_-_Outlook) les alertes lors de la réception d'un mail - Outlook

## Métadonnées

Ce fichier contient des informations supplémentaires, probablement ajoutées par l'appareil photo numérique ou le numériseur utilisé pour le créer. Si le fichier a été modifié depuis son état original, certains détails peuvent ne pas refléter entièrement l'image modifiée.

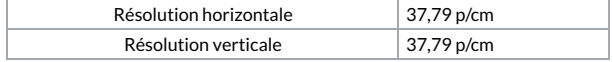